# **Wand Motor - Operation & Progamming**

## Version 1.0

All TM-WB Models

#### 1. REFERENCE

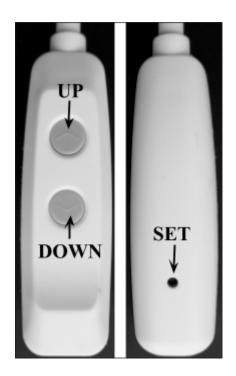

| Types of Button Presses |                                       |  |
|-------------------------|---------------------------------------|--|
| Click                   | Press and release                     |  |
| Hold                    | Press and hold for specified time     |  |
| Double-Click            | Two clicks in less than ¾ of a second |  |

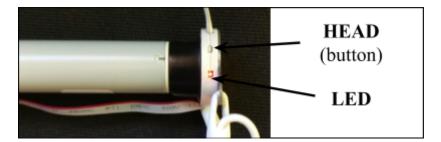

### 2. BASIC OPERATIONS

| Command          | Description                                              | Key Combination        |
|------------------|----------------------------------------------------------|------------------------|
| Step-Up          | Move the motor <i>up</i> a small amount.                 | Click UP               |
| Step-Down        | Move the motor down a small amount.                      | Click DOWN             |
| Go-Up            | Move all the way to the <i>upper</i> limit. <sup>1</sup> | Hold UP for 1 second   |
| Go-Down          | Move all the way to the <i>lower</i> limit. <sup>1</sup> | Hold DOWN for 1 second |
| Stop             | Stop ongoing motion.                                     | Click UP or Click DOWN |
| Go-To-Favorite-1 | Move the motor to favourite position 1.2                 | Double-Click UP        |
| Go-To-Favorite-2 | Move the motor to favourite position 2.2                 | Double-Click DOWN      |

<sup>1-</sup> The motor will stop on button release if the limit is not yet set.

 $<sup>\</sup>mbox{\ensuremath{2\text{--}}}$  The motor will take no action if the favourite position is not yet set.

#### 3. ADVANCED OPERATIONS

| Command             | Description                                                                                                    | Key Combination                                                             |
|---------------------|----------------------------------------------------------------------------------------------------|-----------------------------------------------------------------------------|
| Enter-Settings-Mode | Put the motor into Settings Mode. (The motor will jog, and LED will turn ON.)                                              | Hold SET for 5 seconds³ or<br>Hold HEAD for 3 seconds³                      |
| Leave-Settings-Mode | Return the motor to Normal Mode. (This will happen automatically if no action is taken for 30 seconds. LED will turn OFF.) | Enter-Settings-Mode, then<br>Click SET                                      |
| Adjust-Upper-Limit  | Start the process of setting the motor's upper rotational limit. (See Limit Setting Process below)                         | Enter-Settings-Mode, then<br>Click UP                                       |
| Adjust-Lower-Limit  | Start the process of setting the motor's lower rotational limit. (See Limit Setting Process below)                         | Enter-Settings-Mode, then<br>Click DOWN                                     |
| Save-Limit          | End the limit setting process, and save the limit at the current position. (See <i>Limit Setting Process</i> below)        | Adjust-Upper-Limit or<br>Adjust-Lower-Limit, then<br>Click SET <sup>3</sup> |
| Reverse-Rotation    | Reverse the direction of rotation. i.e. switch up and down.                                                                | Enter-Settings-Mode, then<br>Hold SET for 5 seconds <sup>3</sup>            |
| Set-Favourite-1     | Set favourite position 1 at this position. (See Setting Favourite Positions below)                                         | Double-Click SET, then<br>Double-Click UP <sup>3, 4</sup>                   |
| Set-Favourite-2     | Set favourite position 2 at this position. (See Setting Favourite Positions below)                                         | Double-Click SET, then<br>Double-Click DOWN <sup>3, 4</sup>                 |

<sup>3-</sup> The motor will jog back-and-forth after this command.

#### **Limit Setting Process**

The motor's upper and lower rotational limits are set individually. To set a limit:

- 1. Hold SET for 5 seconds (Enter-Settings-Mode).
- 2. Choose the limit to set. Click UP (*Adjust-Upper-Limit*) to adjust the upper limit, *or* Click DOWN (*Adjust-Lower-Limit*) to adjust the lower limit.
- 3. Adjust the motor to the desired limit position using the UP and DOWN buttons.
- 4. Click SET to save the limit at this new position (*Save-Limit*). The motor will jog back-and-forth to confirm the that the new limit has been saved.

#### **Setting Favourite Positions**

Once the upper and lower limits are set, the motor can store two favourite (intermediate) positions. To set one of these positions:

- 1. Move to the position you want to store as a favourite position using UP and DOWN.
- 2. Use Set-Favourite-1 or Set-Favorite-2 to save. The motor will jog back-and-forth to confirm.

You can also clear a favourite position by setting it at the same place again. For example, to delete favourite position 1:

- 1. Move to that stored favourite position using *GoTo-Favorite-1*.
- 2. Call Set-Favourite-1 to delete. The motor will jog back-and-forth to confirm.

Note you cannot set favourite positions until after the upper and lower limits are both set.

<sup>4-</sup> This entire key sequence must be completed within 10 seconds.